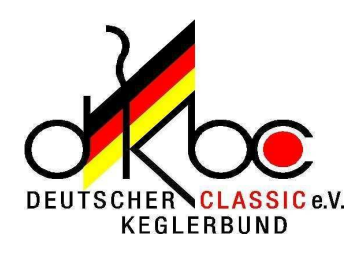

## Deutscher Keglerbund Classic \* DKBC \*

Deutsche Jugendmeisterschaften 2009 vom 30. Mai - 01. Juni 2009 in München

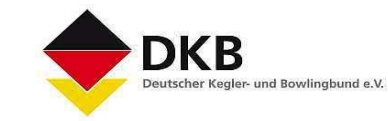

## Einzel männliche Jugend U14

Deutscher Meister 2008: Maximilian Glatthorn (TSV Ginnheim, Hessen) 920 Kegel

Deutscher Rekord (2 x 100 Wurf): Maximilian Glatthorn (TSV Ginnheim, Hessen) 920 Kegel gespielt 2008 in Wiesbaden

Deutscher Rekord (100 Wurf): Sascha Schubert (VfB Eintracht Fraureuth, Sachsen) 503 Kegel gespielt 2004 in Viernheim

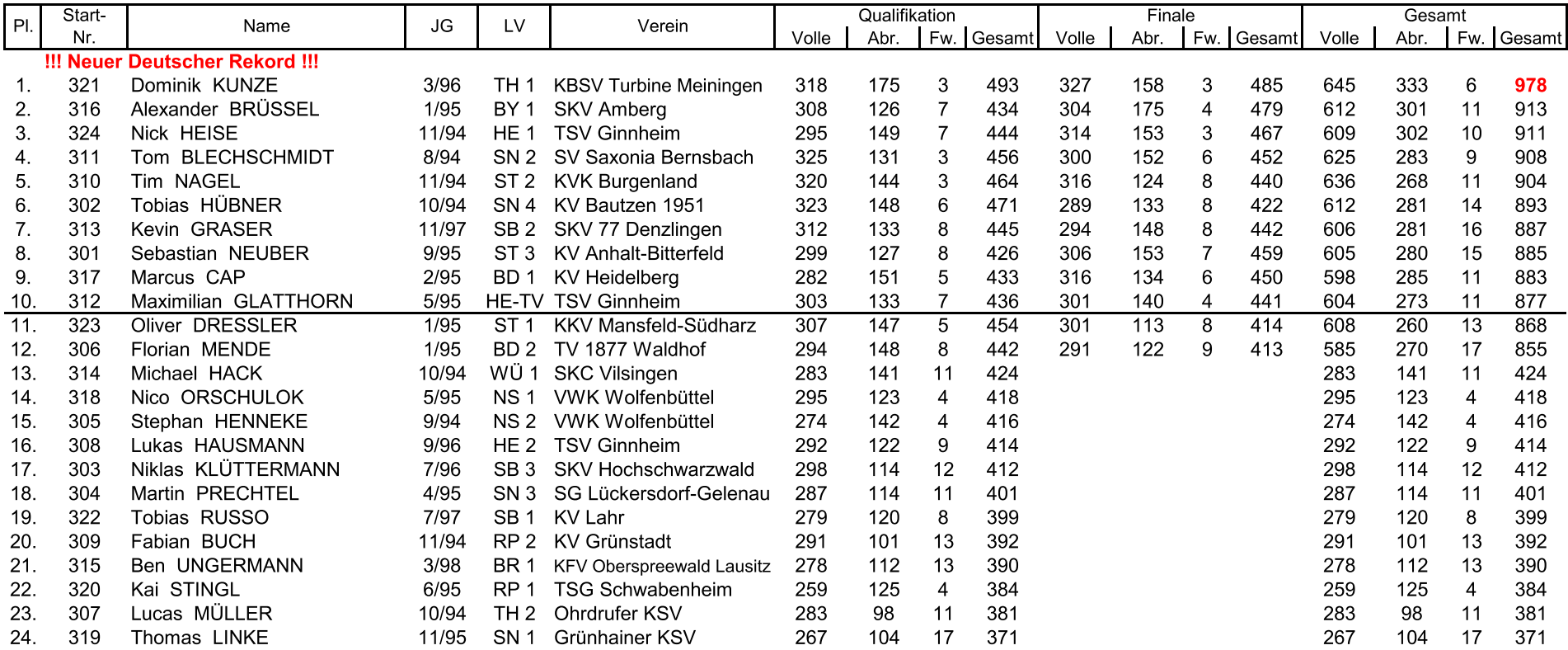

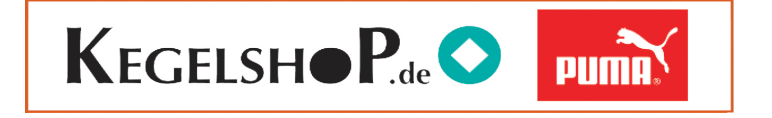